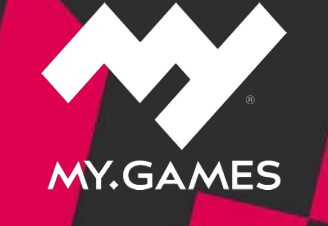

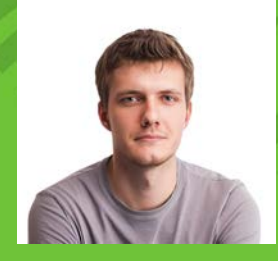

**Dmitrii Ivashchenko** Lead Software Engineer

# **Migration from WebGL to WebGPU**

### **Background**

- **● Timeline of WebGL & WebGPU**
- **● Current State of WebGPU**

### **Timeline of WebGL & WebGPU**

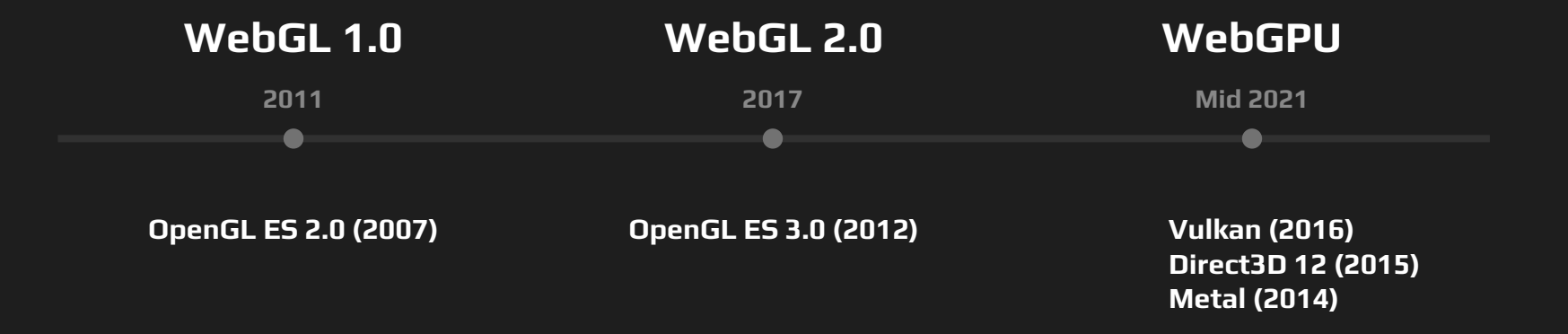

## **Current State of WebGPU**

### Background

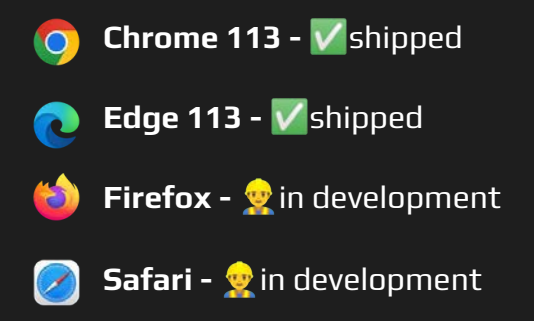

### **Platforms Web Engines**

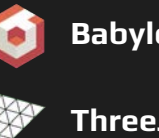

- **Babylon JS** full WebGPU support
- **ThreeJS** experimental support
- **PlayCanvas <b>C**in development

### **Game Engines**

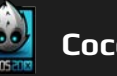

**Cocos2d -** *V* officially supports WebGPU

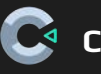

**Construct -** not all platforms are supported

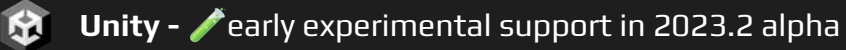

### **WebGPU core concepts**

- **● GPUAdapter**
- **● GPUDevice**
- **● Features And Limits**
- **● GPUCanvasContext**
- **● Resource types**
- **● Queue**

### **GPUAdapter** WebGPU core concepts

await navigator.gpu.requestAdapter(options);

- { powerPreference: 'low-power' }
- {vendor: "nvidia", architecture: "turing" }

### **GPUDevice** WebGPU core concepts

### await adapter.requestDevice(options);

## **Features And Limits** WebGPU core concepts

- Roughly equivalent to WebGL's extensions
- Typically things not supported on all implementations/systems
	- "texture-compression-bc"
	- "timestamp-query"
- Adapter lists which ones are available.
- Must be specified when the requesting a Device or they won't be active.
- Numeric limits of GPU capabilities
	- maxTextureDimension2D
	- maxBindGroups
	- maxVertexBuffers
- $\bullet$  Each has a baseline that all WebGPU implementations must support.
- Adapter reports the actual system limits.
- Devices will only have access to the default limits unless otherwise specified when requesting the Device.

### **GPUCanvasContext** WebGPU core concepts

**// During initialization**

```
const context = canvas.getContext('webgpu');
context.configure({
    device,
    format: 'bgra8unorm',
});
```
**// During frame loop** const renderTarget = context.getCurrentTexture();

## **Resource types WebGPU** core concepts

```
const buffer = device.createBuffer({
    size: 2048, // Bytes
    usage: GPUBufferUsage.VERTEX | 
GPUBufferUsage.COPY_DST,
});
```

```
const texture = device.createTexture({
  size: { width: 64, height: 64 },
   mipLevelCount: 4,
   format: 'rgba8unorm',
  usage: GPUTextureUsage.TEXTURE BINDING,
});
const textureView = texture.createView({
   baseMipLevel: 1,
   mipLevelCount: 1,
});
```

```
const sampler = device.createSampler({
  magFilter: "nearest",
  minFilter: "linear",
  mipmapFilter: "linear",
   addressModeU: "repeat",
   addressModeV: "clamp-to-edge",
});
```
device.queue.writeBuffer(buffer, 0, typedArray); device.queue.writeTexture({ texture: dstTexture }, typedArray, { bytesPerRow: 256 }, { width: 64, height: 64 });

## **Recording GPU commands** WebGPU core concepts

```
const commandEncoder = device.createCommandEncoder();
commandEncoder.copyBufferToBuffer(bufferA, 0,
                                   bufferB, 0, 256);
```

```
const passEncoder = commandEncoder.beginComputePass();
passEncoder.setPipeline(pipeline);
passEncoder.setBindGroup(0, bindGroup);
passEncoder.dispatchWorkgroups(128);
passEncoder.end();
```

```
const commandBuffer = commandEncoder.finish();
device.queue.submit([commandBuffer]);
```
### **Passes** WebGPU core concepts

```
const renderPass = commandEncoder.beginRenderPass({
   colorAttachments: [{
    view: context.getCurrentTexture().createView(),
    loadOp: 'clear',
    clearValue: [0.0, 0.0, 0.0, 1.0],
    storeOp: 'store',
  }]
});
renderPass.setPipeline(renderPipeline);
renderPass.setBindGroup(0, bindGroup);
renderPass.setVertexBuffer(0, vertexBuffer);
renderPass.draw(3);
renderPass.end();
```

```
const computePass = commandEncoder.beginComputePass();
computePass.setPipeline(computePipeline);
computePass.setBindGroup(0, bindGroup);
computePass.dispatchWorkgroups(128);
computePass.end();
```
## **High-level Conceptual Differences**

- **● Initialization**
- **● Programs vs Pipelines**

### **Initialization High-level Conceptual Differences**

### **WebGL WebGPU**

```
const gl = canvas.getContext('webgl'); const adapter = await navigator.gpu.requestAdapter();
```

```
const device = await adapter.requestDevice();
```

```
const context = canvas.getContext('webgpu');
```

```
context.configure({ 
   device, 
   format: 'bgra8unorm', 
});
```
### **Buffers Buffers High-level Conceptual Differences**

```
const vertexData = new Float32Array([
   0, 1, -1,
    -1, -1, -1,
   1, -1, -1
]);
```

```
const vertexBuffer = gl.createBuffer();
gl.bindBuffer(gl.ARRAY_BUFFER, 
vertexBuffer);
gl.bufferData(gl.ARRAY_BUFFER, vertexData,
     gl.STATIC_DRAW);
```
### **WebGL WebGPU**

```
const vertexData = new Float32Array([
    0, 1, 1,
   -1, -1, 1, 1, -1, 1
]);
const vertexBuffer = device.createBuffer({
    size: vertexData.byteLength,
   usage: GPUBufferUsage.VERTEX | GPUBufferUsage.COPY DST,
});
device.queue.writeBuffer(vertexBuffer, 0, vertexData);
```

```
const vertShader = gl.createShader(gl.VERTEX_SHADER);
gl.shaderSource(vertShader, `
 attribute vec3 position;
 void main() {
  gl Position = vec4(position, 1); }`);
gl.compileShader(vertShader);
const fragShader = gl.createShader(gl.FRAGMENT SHADER);
gl.shaderSource(fragShader, `
 precision mediump float;
 void main() {
  g1 FragColor = vec4(1, 0, 0, 1);
 }`);
```

```
gl.compileShader(fragShader);
```
### **Shaders High-level Conceptual Differences**

### **WebGL WebGPU**

```
const shaderModule = device.createShaderModule({
code: `
   @vertex
   fn vertexMain(@location(0) pos : vec3<f32>) ->
        @builtin(position) vec4<f32> {
     return vec4(pos, 1.0);
   @fragment
   fn fragmentMain() -> @location(0) vec4<f32> {
     return vec4(1.0, 0.0, 0.0, 1.0);
```
});

### **Programs vs Pipelines** High-level Conceptual Differences

```
const program = gl.createProgram();
```
**gl.attachShader(program, vertShader);** 

**gl.attachShader(program, fragShader);** 

**gl.bindAttribLocation(program, 'position', 0);** 

**gl.linkProgram(program);**

```
WebGL WebGPU
```

```
const pipeline = device.createRenderPipeline({ 
 layout: 'auto', 
 vertex: { 
    module: shaderModule, 
    entryPoint: 'vertexMain', 
    buffers: [{ 
      arrayStride: 12, 
      attributes: [{ 
        shaderLocation: 0, offset: 0, format: 'float32x3'
      }] 
    }], 
  }, 
  fragment: { 
    module: shaderModule, 
    entryPoint: 'fragmentMain', 
    targets: [{ format, }], 
  }, 
});
```

```
gl.clearColor(0, 0, 0, 1);
gl.clear(gl.COLOR_BUFFER_BIT);
```
gl.useProgram(program);

gl.bindBuffer(gl.ARRAY\_BUFFER, vertexBuffer); gl.vertexAttribPointer(0, 3, gl.FLOAT, false, 12, 0); gl.enableVertexAttribArray(0);

gl.drawArrays(gl.TRIANGLES, 0, 3);

### **Drawing High-level Conceptual Differences**

### **WebGL WebGPU**

```
const commandEncoder = device.createCommandEncoder();
const passEncoder = commandEncoder.beginRenderPass({
 colorAttachments: [{
   view: context.getCurrentTexture().createView(),
   loadOp: 'clear',
    clearValue: [0.0, 0.0, 0.0, 1.0],
   storeOp: 'store',
 }]
});
```
passEncoder.setPipeline(pipeline); passEncoder.setVertexBuffer(0, vertexBuffer); passEncoder.draw(3); passEncoder.end();

device.queue.submit([commandEncoder.finish()]);

## **Uniforms**

- **● Uniforms in WebGL 1.0 and 2.0**
- **● Uniforms in WebGPU**

## **Uniforms in WebGL 1.0** Uniforms

**// GLSL**

**uniform vec3 u\_LightPos; uniform vec3 u\_LightDir; uniform vec3 u\_LightColor;**

**// JavaScript**

**const location = gl.getUniformLocation(p, "u\_LightPos"); gl.uniform3fv(location, [100, 300, 500]);**

## **Uniforms in WebGL 2.0** Uniforms

**// GLSL**

```
layout(std140) uniform ub_Params {
    vec4 u_LightPos;
    vec4 u_LightDir;
    vec4 u_LightColor;
};
```
**// JavaScript**

**gl.bindBufferBase(gl.UNIFORM\_BUFFER, 1, gl.createBuffer());**

## **Uniforms in WebGPU** Uniforms

**// WGSL**

```
[[block]] struct Params {
   u_LightPos : vec4<f32>;
   u_LightColor : vec4<f32>;
   u_LightDirection : vec4<f32>;
};
[[group(0), binding(0)]] var<uniform> ub_Params : Params;
```

```
// JavaScript
```

```
const buffer = device.createBuffer({ 
  usage: GPUBufferUsage.UNIFORM, 
  size: 8
});
```
### **Shaders**

- **● GLSL vs WGSL**
- **● Comparison of Data Types**
- **● Structures**
- **● Function Declarations**
- **● Built-in functions**

### **GLSL vs WGSL** Shaders **Shaders**

```
sampler2D myTexture;
varying vec2 vTexCoord;
void main() {
   return texture(myTexture, vTexCoord);
}
```
### **WebGL WebGPU**

```
[[group(0), binding(0)]] var mySampler: sampler; 
[[group(0), binding(1)]] var myTexture: texture_2d<f32>;
```

```
[[stage(fragment)]]
fn main([[location(0)]] vTexCoord: vec2<f32>) ->
   [[location(0)]] vec4<f32> 
{
```
**}**

 **return textureSample(myTexture, mySampler, vTexCoord);** 

## **Comparison of Data Types** Shaders Shaders

# **Basic Types Matrix Data Types**

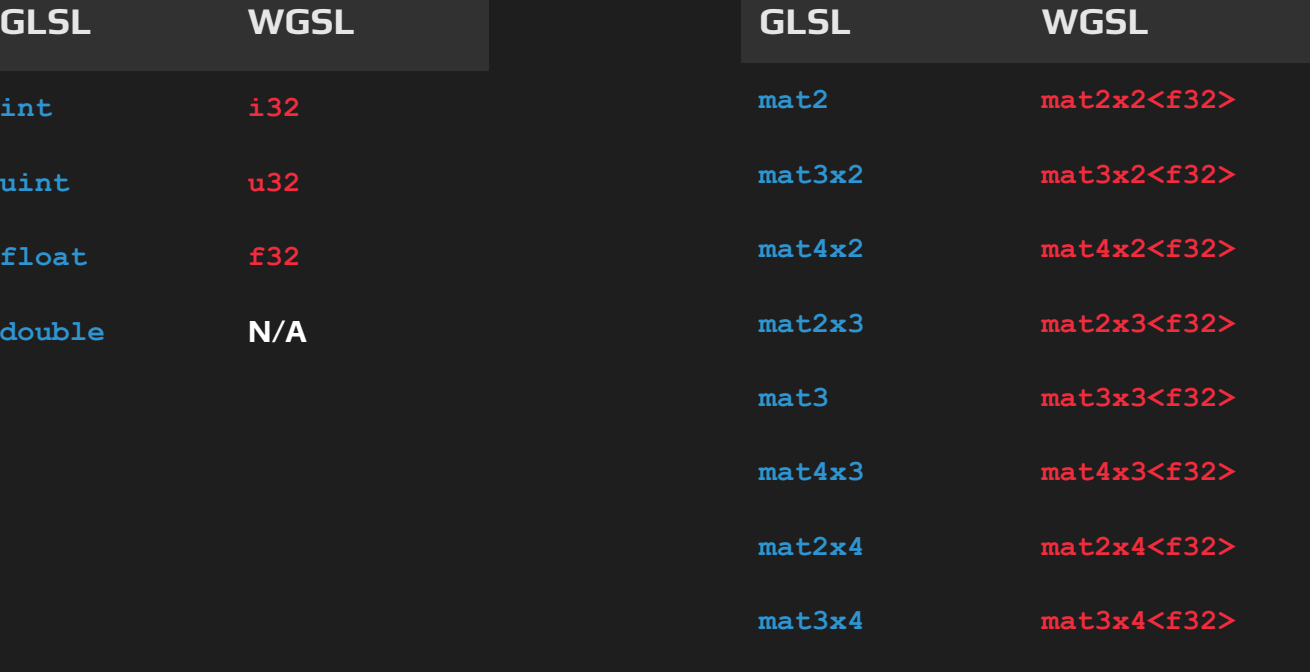

**mat4 mat4x4<f32>**

### **Structures** Shaders Shaders Shaders Shaders Shaders Shaders Shaders Shaders Shaders Shaders Shaders Shaders Shaders

**struct Light { vec3 position; vec4 color; float attenuation; vec3 direction; float innerAngle; float angle; float range; };**

### **WebGL WebGPU**

**struct Light { position: vec3<f32>, color: vec3<f32>, attenuation: f32, direction: vec3<f32>, innerAngle: f32, angle: f32, range: f32, };**

### **Function Declarations Shaders** Shaders

**float saturate(float x) { return clamp(x, 0.0, 1.0); }**

### **WebGL WebGPU**

### **fn saturate(x: f32) -> f32 { return clamp(x, 0.0, 1.0); }**

## **Built-in functions** and the state of the shaders shaders

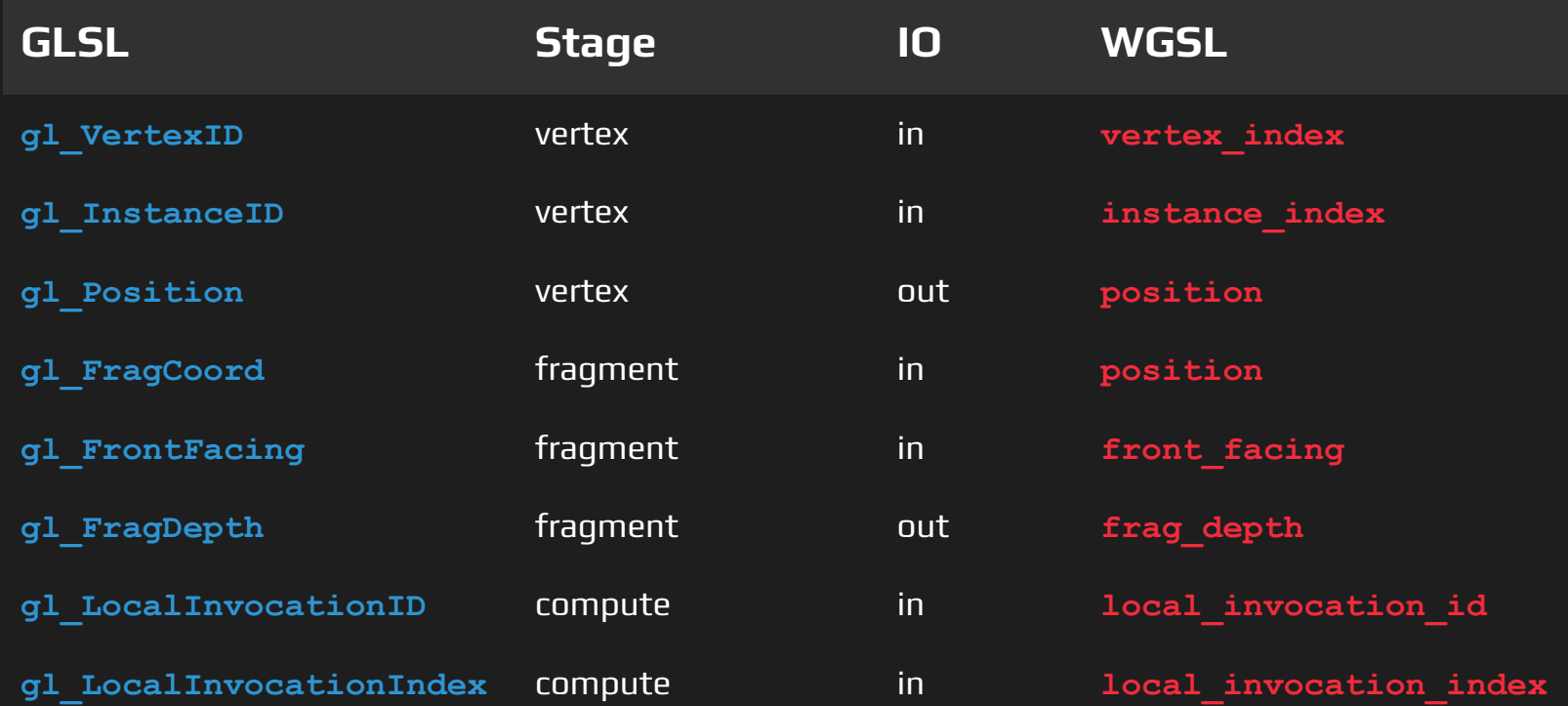

## **Convention Differences**

- **● Texture2D**
- **● Viewport Space**
- **● Clip Spaces**

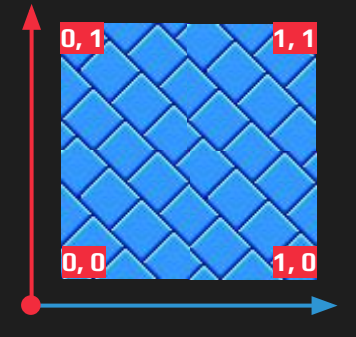

The start point corresponds to the **bottom left** corner

**Texture2D Convention Differences** 

### **WebGL WebGPU**

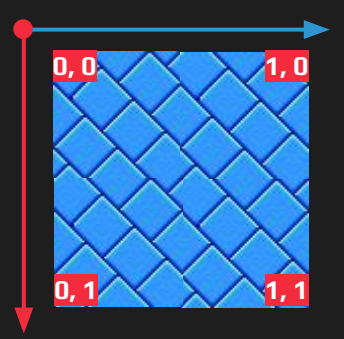

Direct3D and Metal have traditionally used the **top left** corner as the starting point for textures

## **Viewport Space Convention Differences**

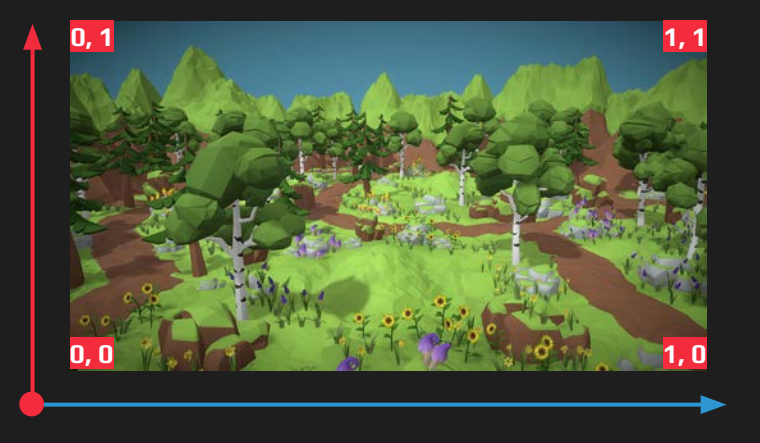

### **WebGL WebGPU**

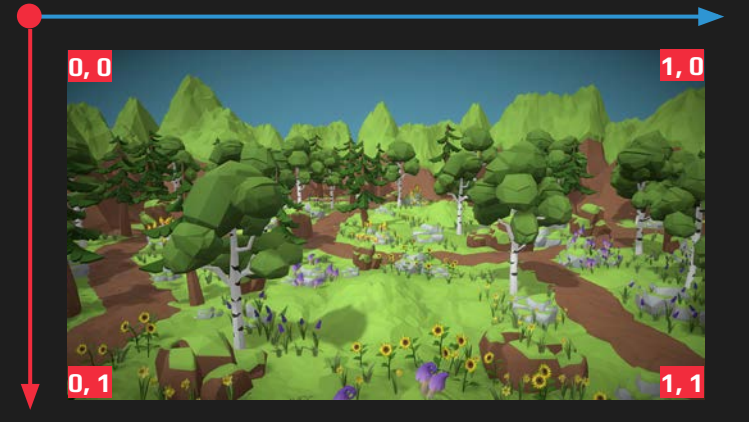

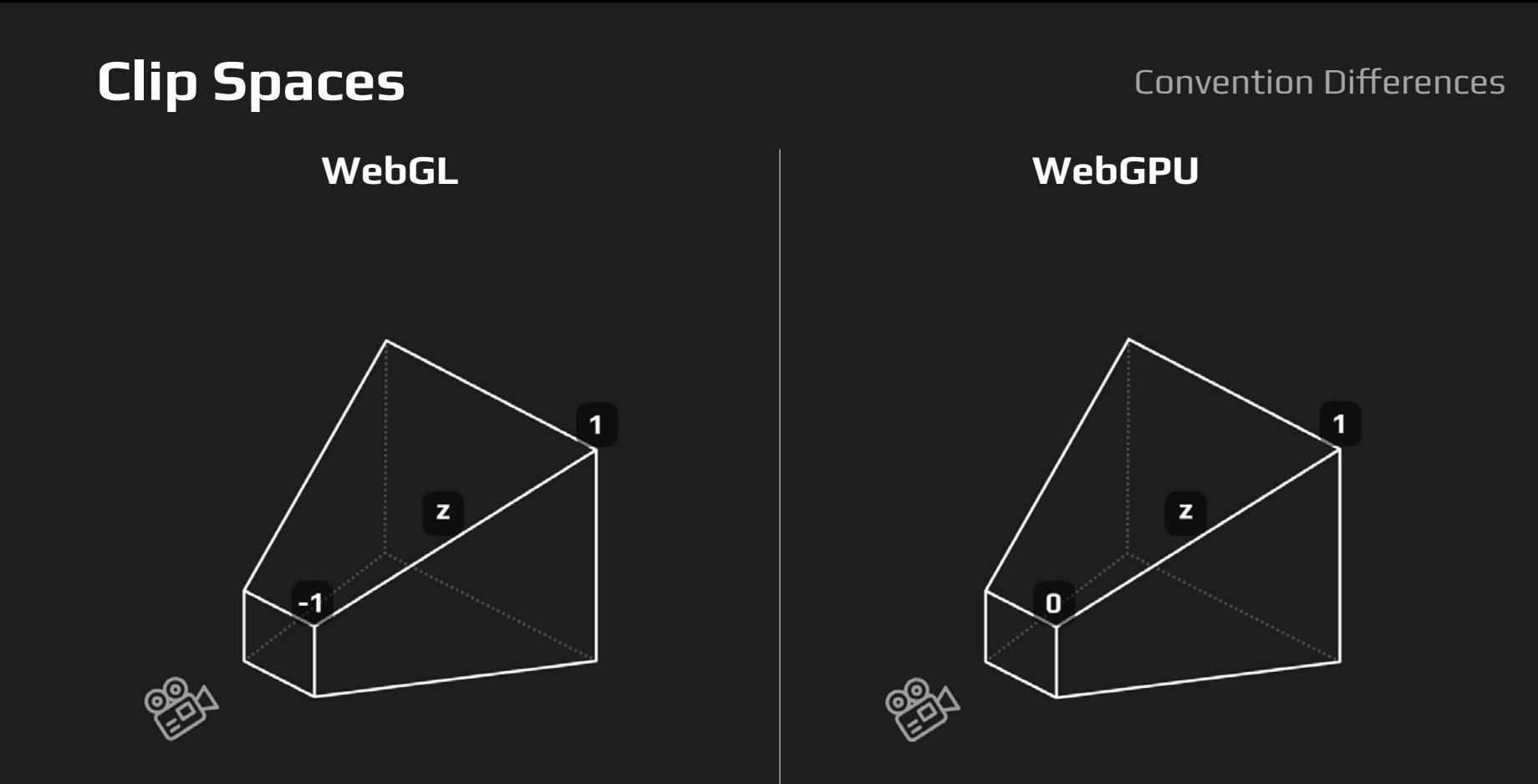

### **Clip Spaces** Convention Differences

```
if (webGPU) { 
     mat4.perspectiveZO(out, Math.PI / 4, ...); 
} else { 
     mat4.perspective(out, Math.PI / 4, ...); 
}
```
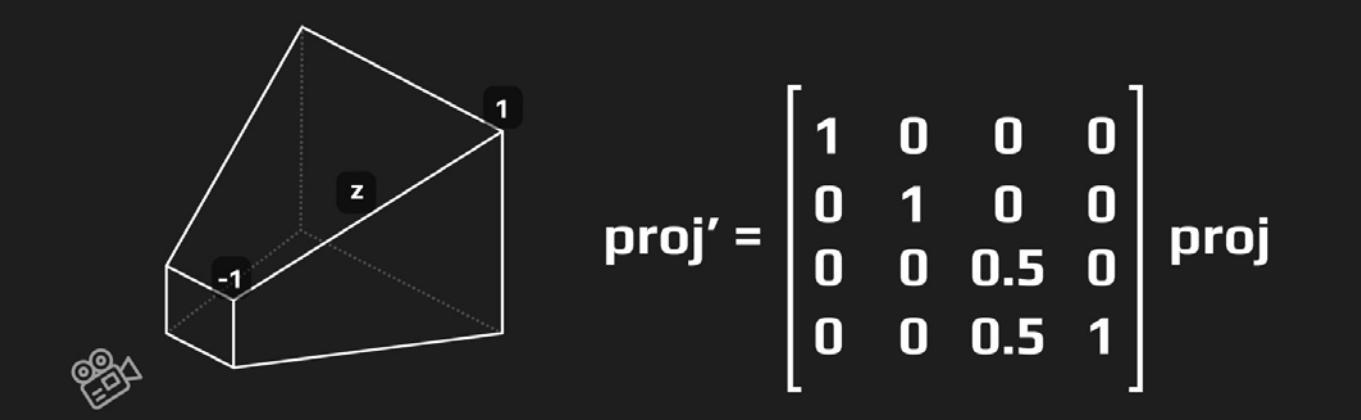

# **WebGPU tips**

Best practices for performance

**Tip #1** WebGPU tips

## **Minimize the number of pipelines you use**

## **Tip #2** WebGPU tips

## **Create pipelines in advance**

```
const pipeline = device.createComputePipeline({
 compute: {
   module: shaderModule,
    entryPoint: 'computeMain'
  }
});
const commandEncoder = device.createCommandEncoder();
const passEncoder = commandEncoder.beginComputePass();
passEncoder.setPipeline(pipeline); 
passEncoder.setBindGroup(0, bindGroup);
passEncoder.dispatchWorkgroups(128);
passEncoder.end();
device.queue.submit([commandEncoder.finish()]);
```
## **Tip #2** WebGPU tips

## **Create pipelines in advance**

```
device.createComputePipelineAsync({
 compute: {
    module: shaderModule,
    entryPoint: 'computeMain'
 }
}).then((pipeline) => {
   const commandEncoder = device.createCommandEncoder();
   const passEncoder = commandEncoder.beginComputePass();
   passEncoder.setPipeline(pipeline);
   passEncoder.setBindGroup(0, bindGroup);
   passEncoder.dispatchWorkgroups(128);
   passEncoder.end();
  device.queue.submit([commandEncoder.finish()]);
});
```
## **Tip #3** WebGPU tips

### **Use RenderBundles**

const encoder = device.createRenderBundleEncoder({ colorFormats: ['bgra8unorm'], depthStencilFormat: 'depth24plus', });

encoder.setPipeline(pipeline); encoder.setBindGroup(0, bindGroupA); encoder.setVertexBuffer(0, vertexBufferA); encoder.draw(1024);

encoder.setBindGroup(0, bindGroupB); encoder.setVertexBuffer(0, vertexBufferB); encoder.setIndexBuffer(indexBuffer); encoder.drawIndexed(2048);

const renderBundle = encoder.finish();

## **Tip #3** WebGPU tips

### **Use RenderBundles**

const renderPass = encoder.beginRenderPass( descriptor);

renderPass.setPipeline(renderPipeline); renderPass.draw(3);

renderPass.executeBundles([renderBundle]);

renderPass.setPipeline(renderPipeline); renderPass.draw(3);

renderPass.end();

### **Resources & Links**

- [WebGL + WebGPU Meetup July 2023](https://youtu.be/2ME1aTD5-0k)
- [WebGPU All of the cores, none of the canvas](https://surma.dev/things/webgpu/)
- [From WebGL to WebGPU in Construct](https://www.construct.net/en/blogs/ashleys-blog-2/webgl-webgpu-construct-1519)
- [Raw WebGPU tutorial](https://alain.xyz/blog/raw-webgpu) by Alain Galvan
- [WebGPU Best Practices](https://toji.dev/webgpu-best-practices/) by Brandon Jones